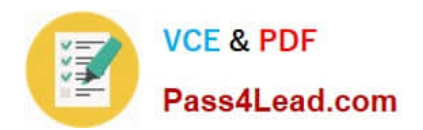

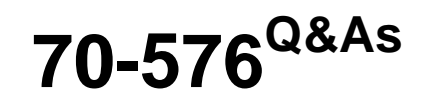

Designing and Developing Microsoft SharePoint 2010 Applications

# **Pass Microsoft 70-576 Exam with 100% Guarantee**

Free Download Real Questions & Answers **PDF** and **VCE** file from:

**https://www.pass4lead.com/70-576.html**

100% Passing Guarantee 100% Money Back Assurance

Following Questions and Answers are all new published by Microsoft Official Exam Center

**C** Instant Download After Purchase

**83 100% Money Back Guarantee** 

365 Days Free Update

800,000+ Satisfied Customers

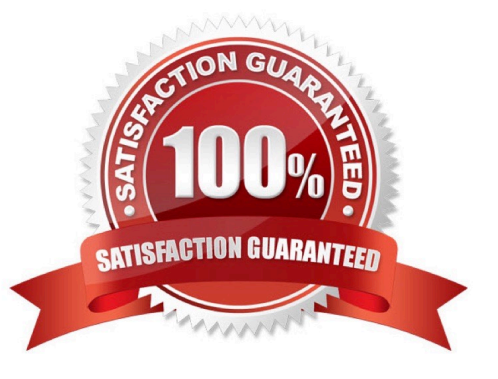

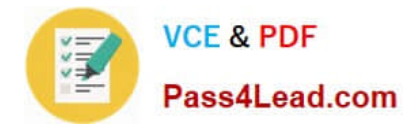

### **QUESTION 1**

You are designing a SharePoint 2010 solution that allows users to enter address information for contacts into a list named Address.You have the following requirements:

.Ensure that users enter full nine-digit zip codes for the address information.

.Display a custom message indicating that a zip code is invalid if the entered zip code does not match the full nine-digit requirements.

You need to ensure that the application is designed to meet these requirements.

Which approach should you recommend?

- A. Create a custom command.
- B. Create a Datasheet view on the Address list.
- C. Use the Form Options of the Address list.
- D. Create a formula on the column.

Correct Answer: D

### **QUESTION 2**

You are directing your team to use Microsoft Visio 2010 to design SharePoint 2010 workflows. You need to ensure that the workflow designs are validated. What should you tell the team to do?

A. Use Drawing Explorer in the Visio 2010 Developer menu.

B. Use Check Diagram in the Visio 2010 Process menu.

C. Export the workflow in Visio 2010. Import the Workflow Visio Interchange (.vwi) file into Visual Studio 2010. Set breakpoints in the workflow and step through the code using the debugger.

D. Export the workflow in Visio 2010. Import the Workflow Visio Interchange (.vwi) file into SharePoint Designer and debug the workflow.

Correct Answer: B

### **QUESTION 3**

You work for a manufacturer who needs to advertise its catalog of products online using a SharePoint 2010 publishing site. A page author will create a Web page for every type of product the manufacturer makes. Each Web page will display

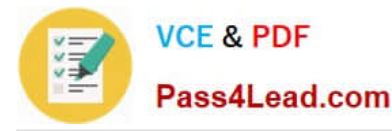

the name of the material the product is made from and a photo of the product.You need to design this site to satisfy the following requirements:

.When the page author creates a new Web page for a product, the author should only be able to choose from a list of five materials.

.The manufacturer\\'s marketing manager should be able to add to the list of materials at any time without assistance from the IT department.

.Users can choose to view the site in English, German, or Spanish. A user should see the name of the product material in only the language they have selected.

.The URL of the page should remain the same for each type of product regardless of the language the user has selected.

Which approach should you recommend?

A. Create a site column of type "Choice" for English, German, and French, and add the translated list of materials to the site column for each language. Add all three site columns to the page layout. Give the marketing manager permission to edit the Choice site column values for each language.

B. Create a resource file for each language and install the resource file using a SharePoint solution package. Show the marketing manager how to edit the resource file.

C. Use the Managed Metadata Service to create a set of terms used for product materials and translate each term into English, German, and Spanish. Add a site column mapped to the term set to the page layout. Make the marketing manager the term set owner.

D. For each type of product, create three Web pages, one for each language. Give the marketing manager permission to edit all the product Web pages.

Correct Answer: C

### **QUESTION 4**

You are designing a branding strategy for a SharePoint 2010 site that uses several third-party controls.Many of these controls contain inline styling that conflicts with the desired branding. You do not have access to the code for these controls.The design must ensure that this SharePoint styling will be applied to the controls.

Which approach should you recommend?

A. Edit the master page for the site to include the proper styling.

B. Apply a SharePoint theme, which will override the controls styling.

C. Use client-side scripting to remove the inline styles.

D. Modify the core.css file to contain the branding for the site.

Correct Answer: C

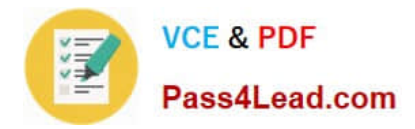

### **QUESTION 5**

You are designing a maintenance plan for a SharePoint 2010 intranet site. You have the following requirements:

.The site has 25 custom content types and 5 document libraries. One of the document libraries has more than 1,000 documents.

.Every document in the site is associated with one of the custom content types.

.Each document library has a single view, showing the name of the document and the person who last modified it.

.Private views are not permitted in the site.

.The site is used for collaboration and does not have any of the SharePoint publishing features enabled.

You need to enable users to filter the documents in the large document library by content type.

Which approach should you recommend?

A. Activate the Metadata Navigation and Filtering feature. Modify the metadata navigation settings for the document library by adding Content Type to the list of selected hierarchy fields.

B. Create a new site scope for each content type. For each scope, add a rule of type Property Query. Set the Property Restriction to include any item with the name of the content type of the scope.

C. For each content type, create a new Web Part using the Content Query Web Part. Configure the Web Part to filter the documents in the document library by that content type.

D. Go to the site navigation page and enable the Tree View option. Use the Tree View option to filter the documents in the document library.

Correct Answer: A

[Latest 70-576 Dumps](https://www.pass4lead.com/70-576.html) [70-576 PDF Dumps](https://www.pass4lead.com/70-576.html) [70-576 Exam Questions](https://www.pass4lead.com/70-576.html)

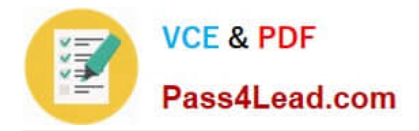

To Read the Whole Q&As, please purchase the Complete Version from Our website.

# **Try our product !**

100% Guaranteed Success 100% Money Back Guarantee 365 Days Free Update Instant Download After Purchase 24x7 Customer Support Average 99.9% Success Rate More than 800,000 Satisfied Customers Worldwide Multi-Platform capabilities - Windows, Mac, Android, iPhone, iPod, iPad, Kindle

We provide exam PDF and VCE of Cisco, Microsoft, IBM, CompTIA, Oracle and other IT Certifications. You can view Vendor list of All Certification Exams offered:

## https://www.pass4lead.com/allproducts

# **Need Help**

Please provide as much detail as possible so we can best assist you. To update a previously submitted ticket:

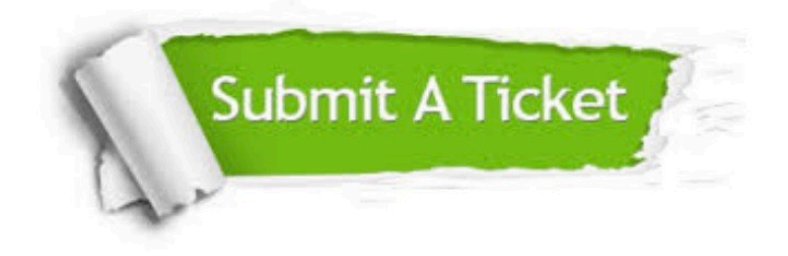

#### **One Year Free Update**

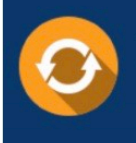

Free update is available within One fear after your purchase. After One Year, you will get 50% discounts for updating. And we are proud to .<br>poast a 24/7 efficient Customer Support system via Email

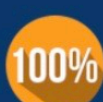

**Money Back Guarantee** 

To ensure that you are spending on quality products, we provide 100% money back guarantee for 30 days from the date of purchase

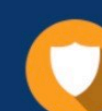

#### **Security & Privacy**

We respect customer privacy. We use McAfee's security service to provide you with utmost security for vour personal information & peace of mind.

Any charges made through this site will appear as Global Simulators Limited. All trademarks are the property of their respective owners. Copyright © pass4lead, All Rights Reserved.